# **QBit-Optronics APP GAS**

#### **Ver. 1.0 per Android 6+**

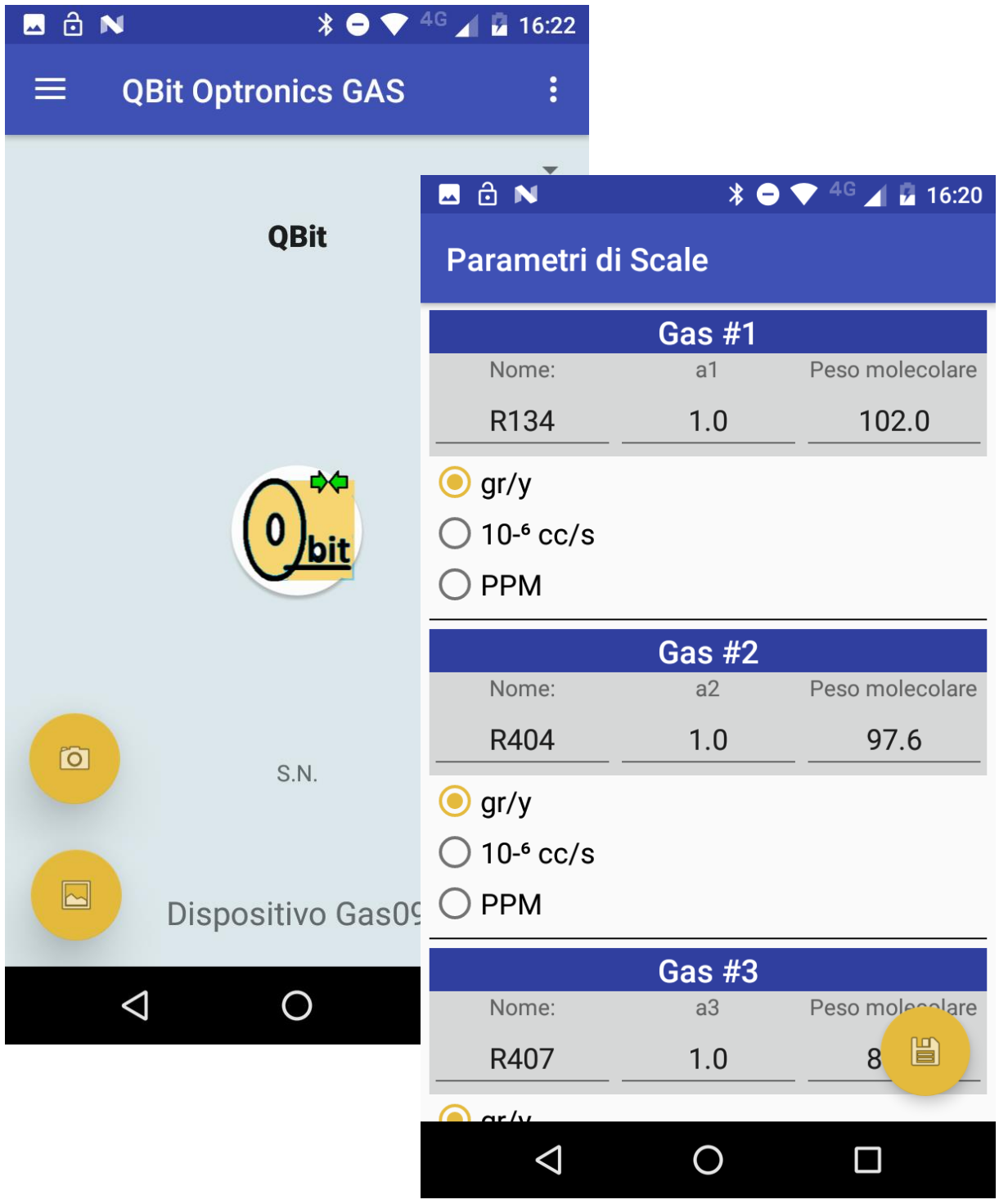

## **Qbit S.r.l.**

**Strumentazione per misure ambientali**

#### **www.qbit-optronics.com**

Cap. Soc. euro 10.400 I.V. Reg. Imprese FI/C.F./P.IVA 04943910481 REA FI 0503304

**Sede Legale:** via La Farina 47 50132 Firenze

**Sede Operativa:** via Vittorio Veneto 8/3 51039 Quarrata (PT)

● +39.0573.72660 昌 +39.0573.72660

sales@qbit-optronics.com tech@qbit-optronics.com

## **APP per Cercafughe Qbit-Optronics**

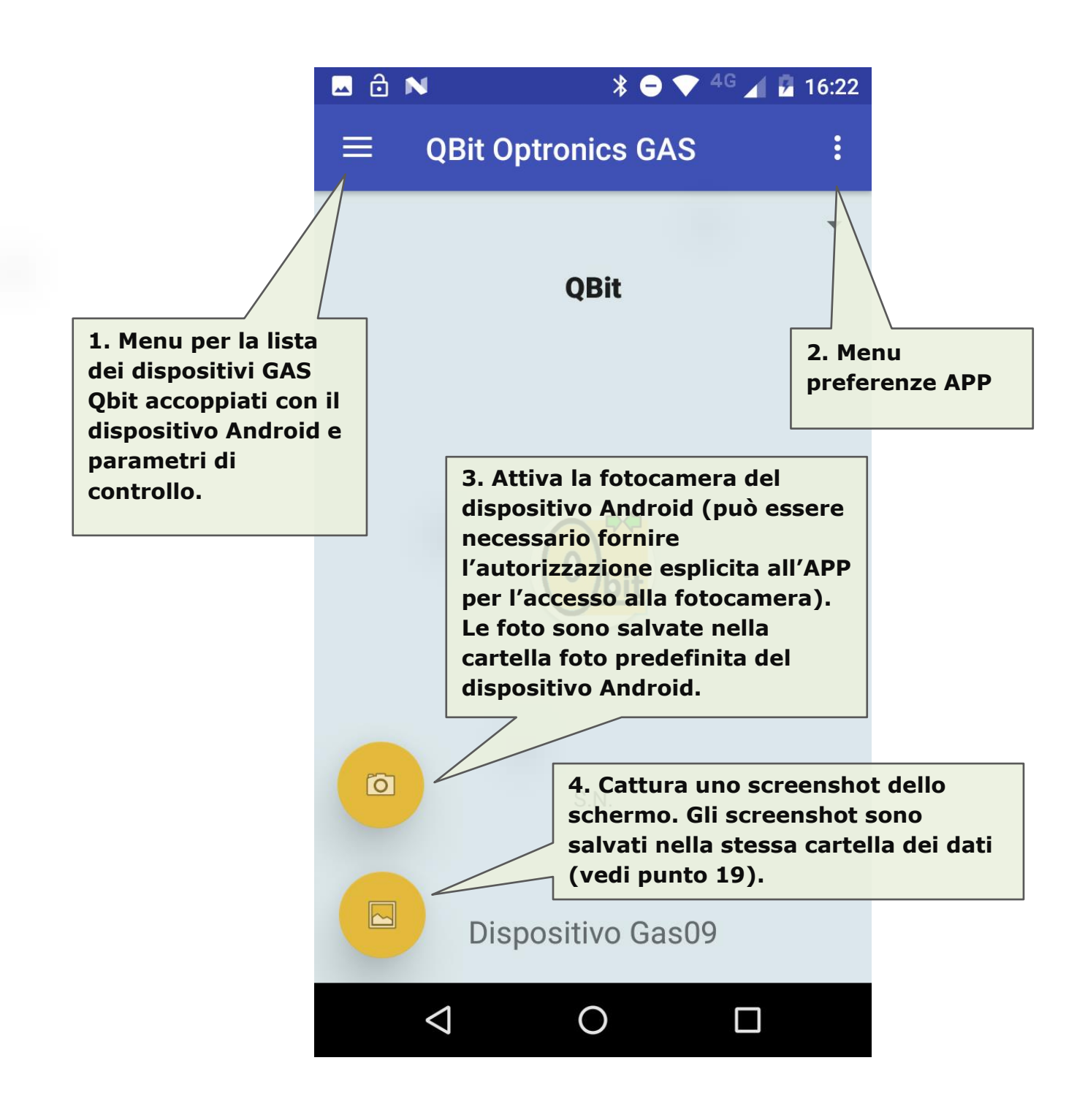

#### CONNESSIONE CON UN DISPOSITIVO QBIT

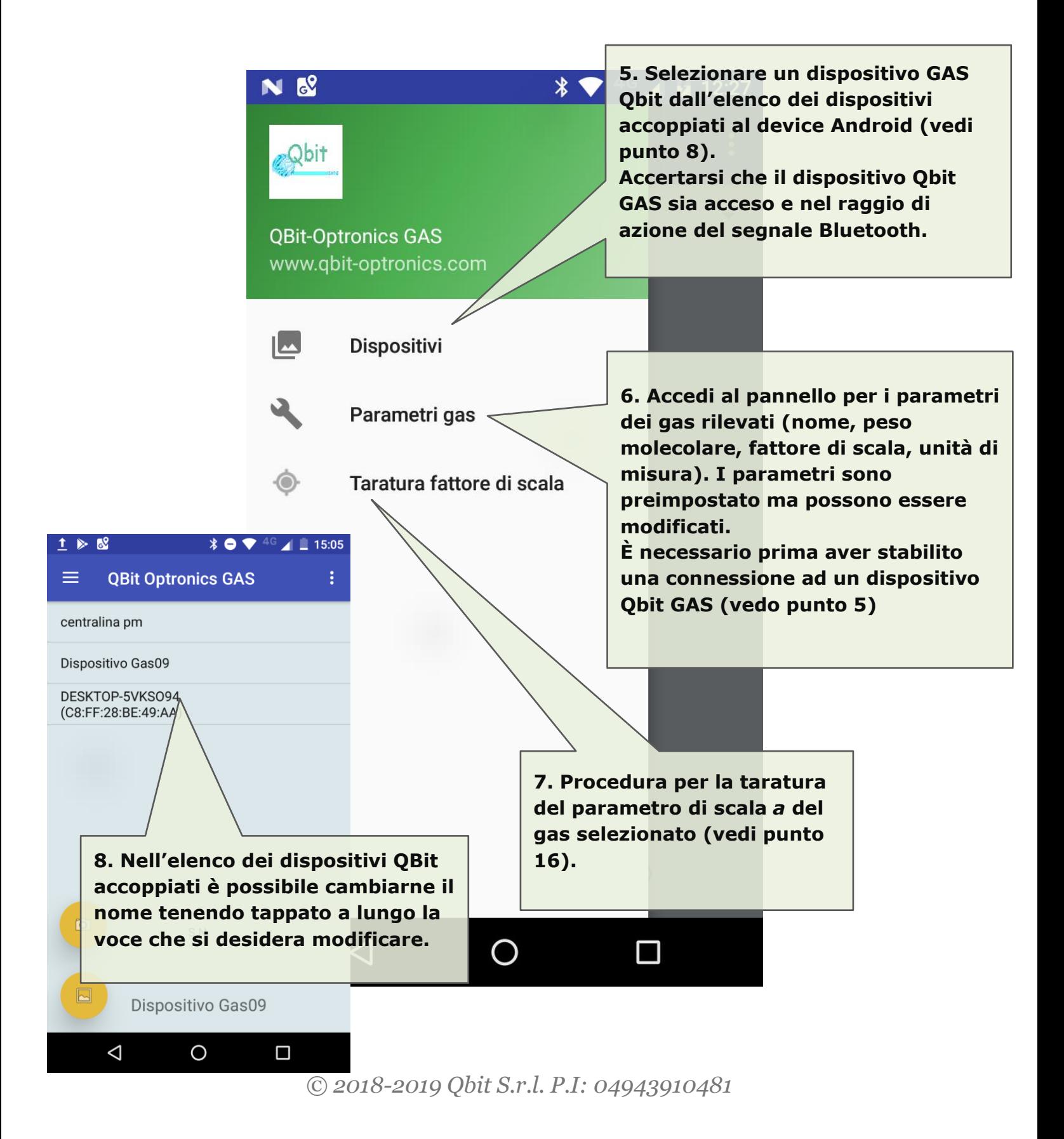

#### CONNESSIONE STABILITA A UN DISPOSITIVO QBIT

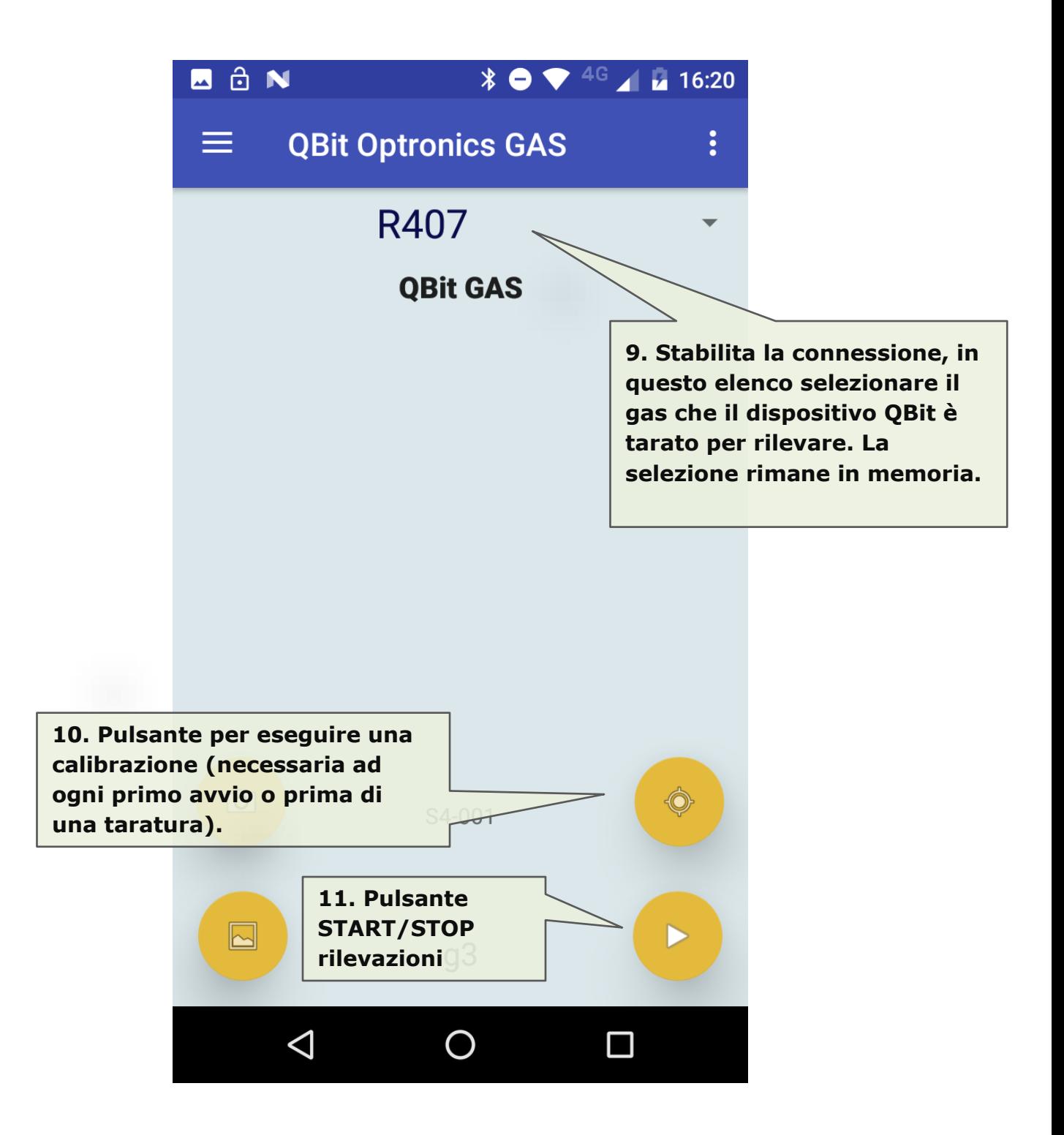

## RILEVAZIONI GAS

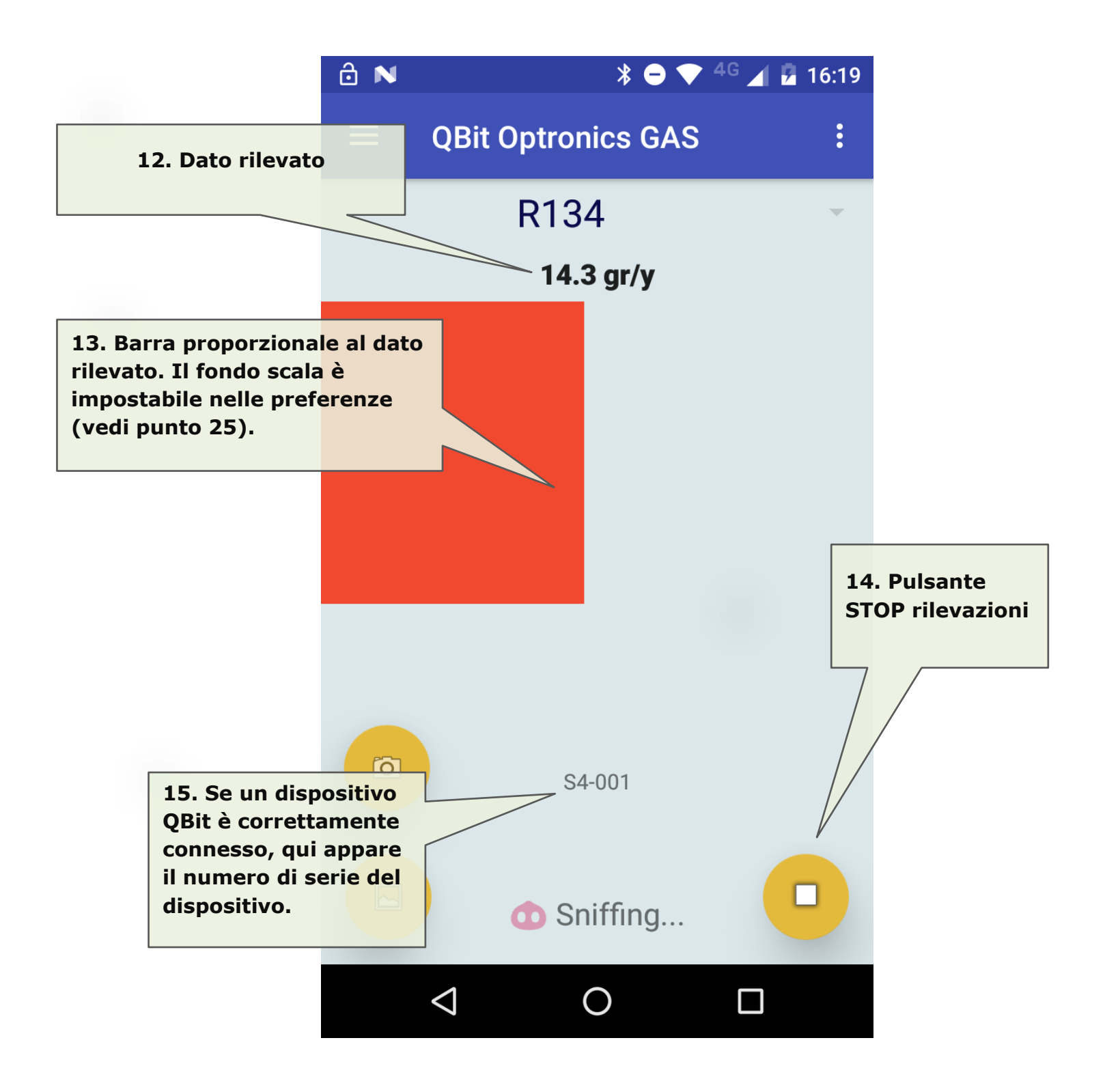

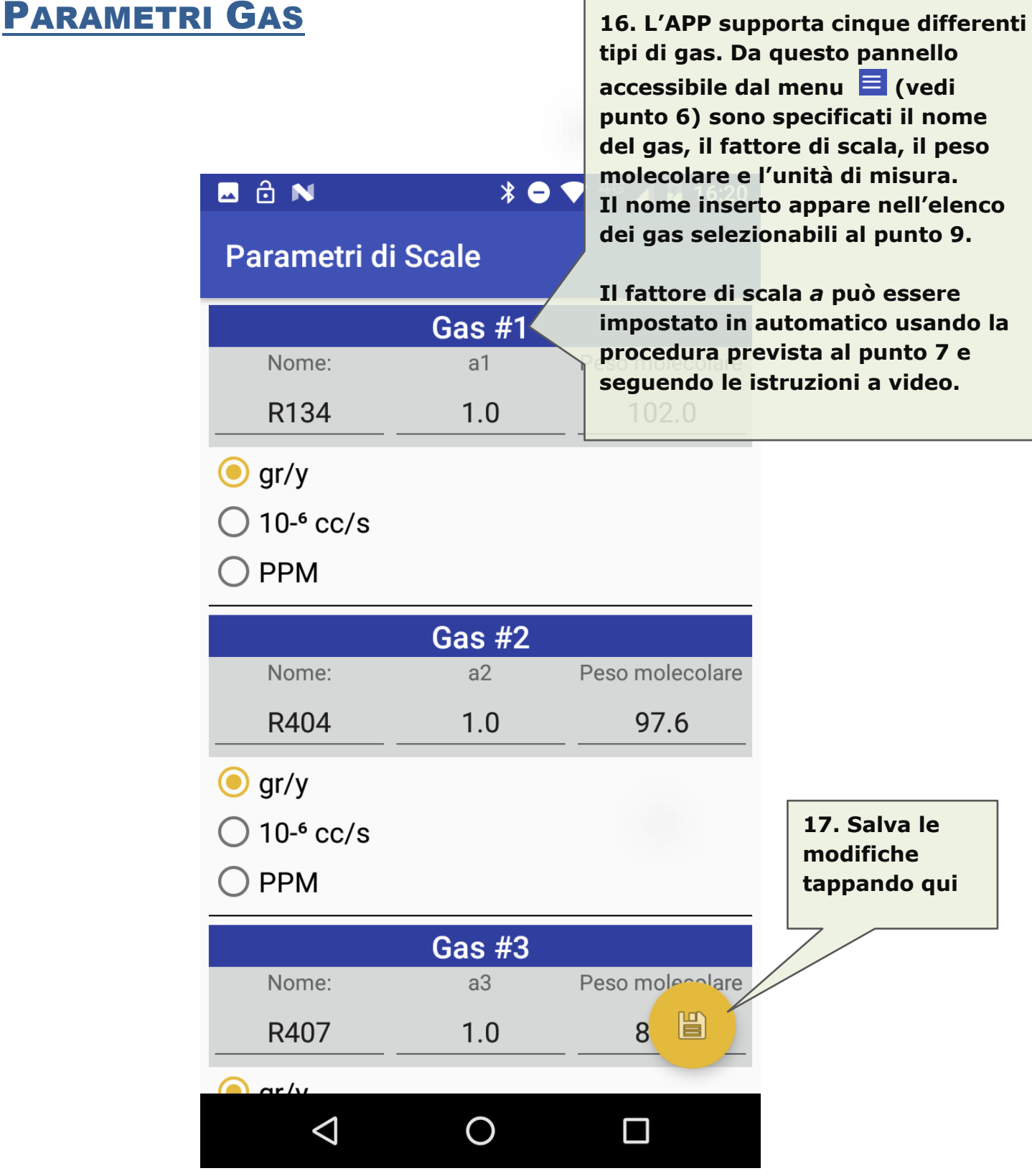

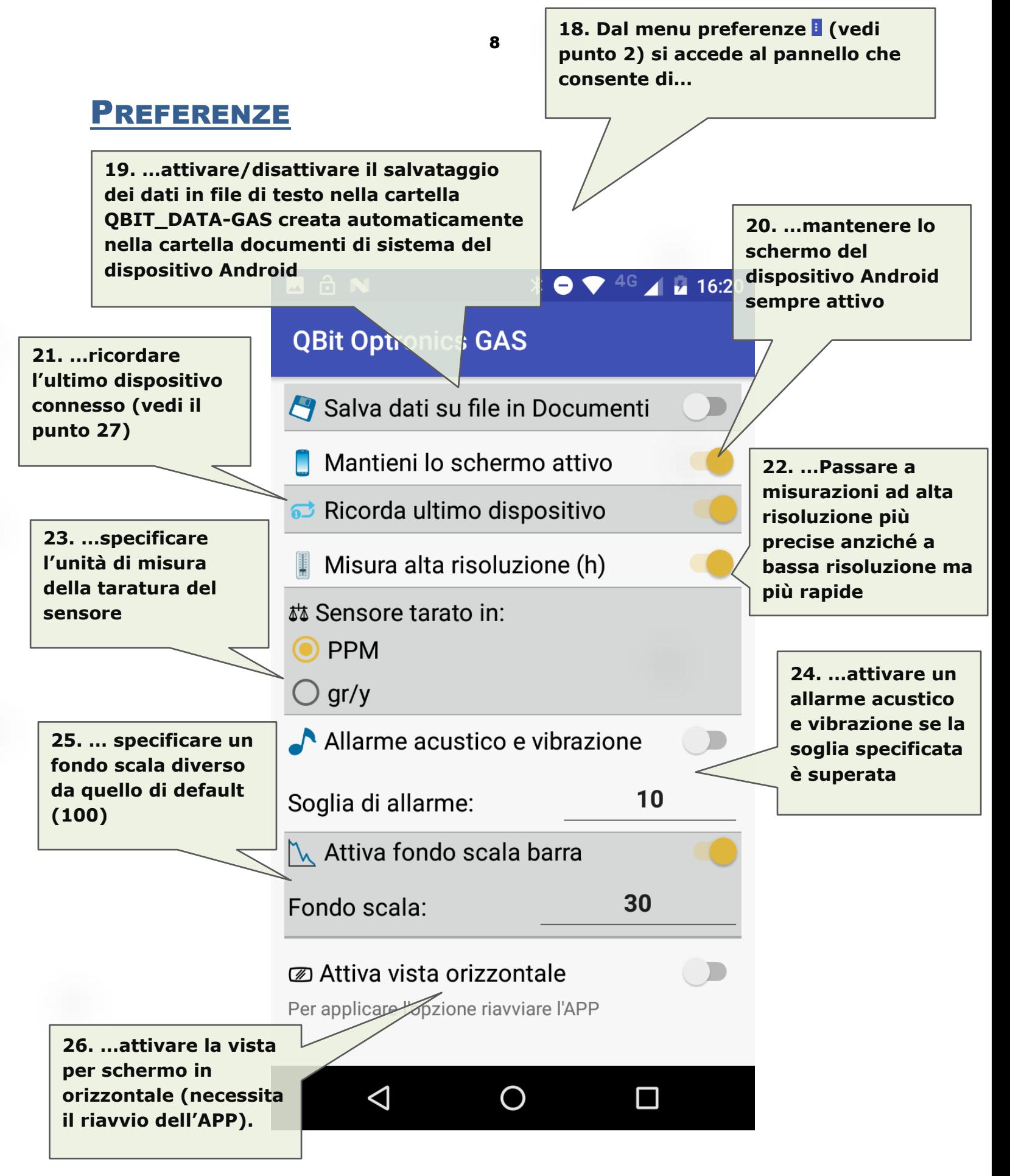

#### ULTIMO DISPOSITIVO CONNESSO

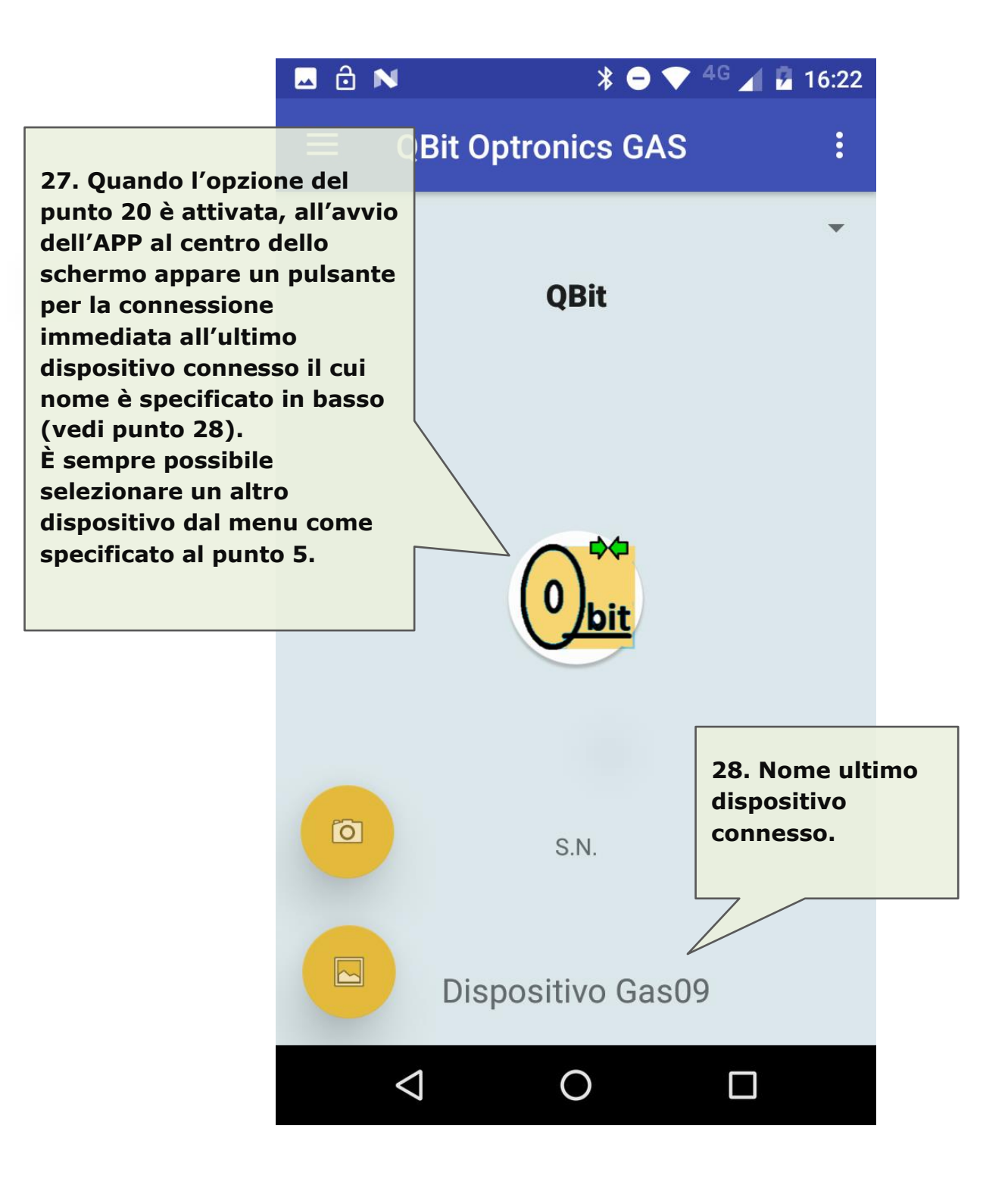

## MESSAGGI DI ERRORE

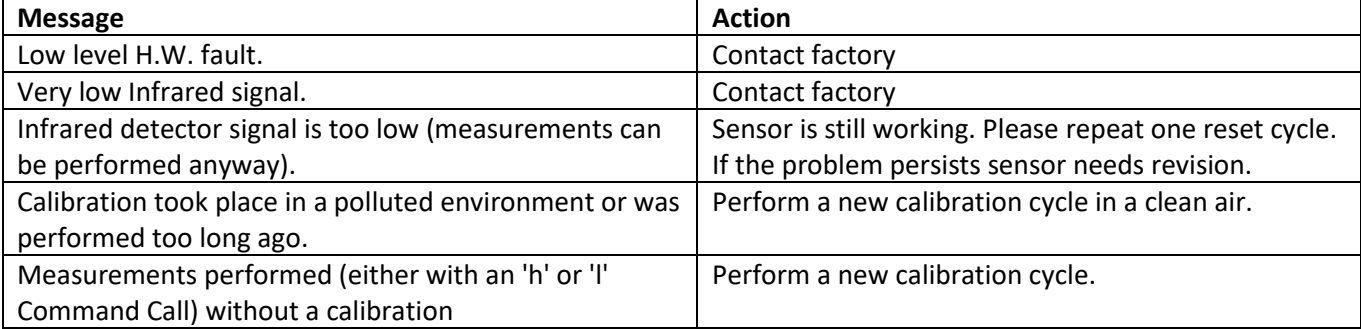